## Cheatography

## IntelliJ IDEA Keyboard Shortcuts by [dmop](http://www.cheatography.com/dmop/) via [cheatography.com/54637/cs/14609/](http://www.cheatography.com/dmop/cheat-sheets/intellij-idea)

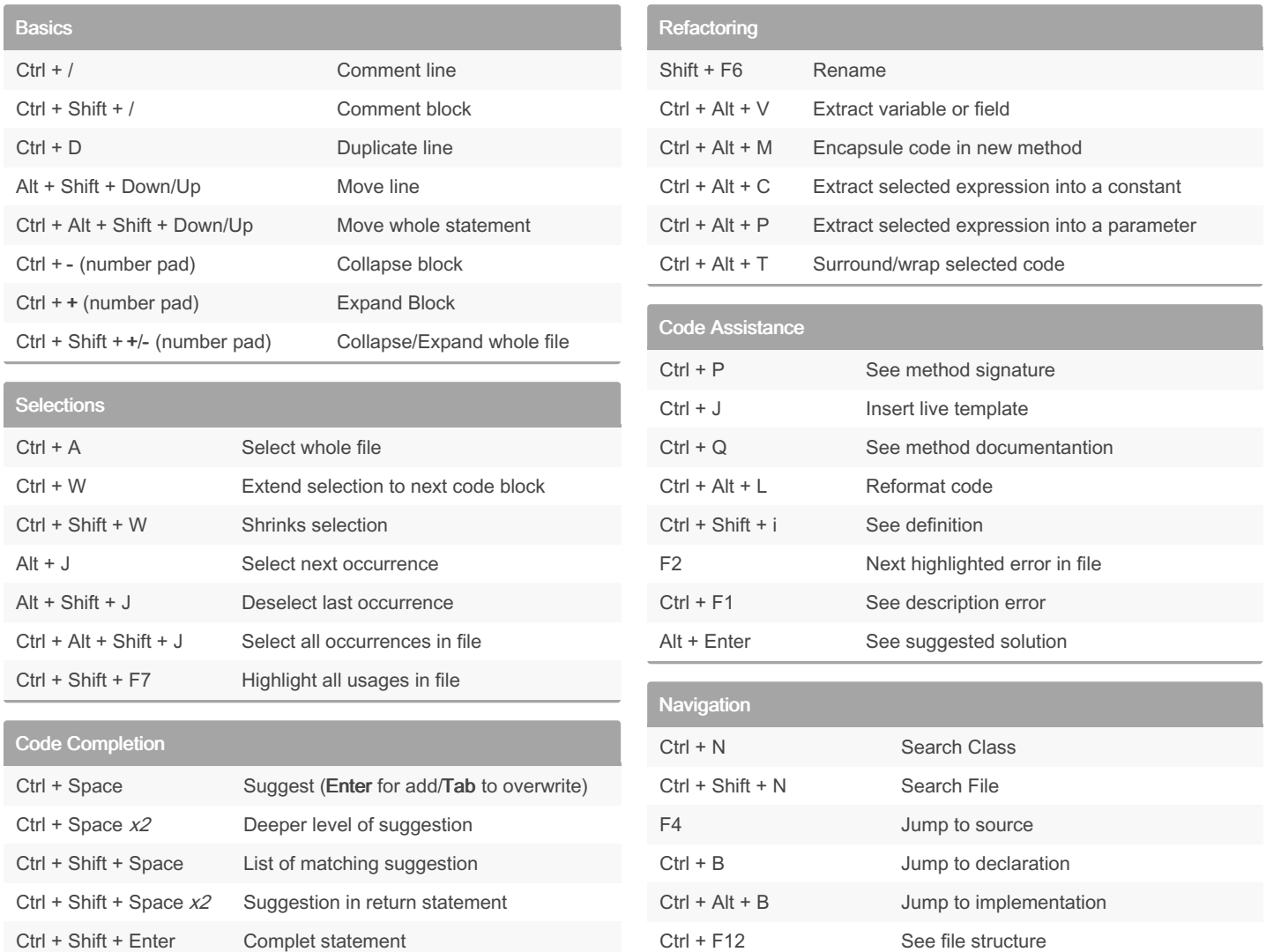

## By dmop

[cheatography.com/dmop/](http://www.cheatography.com/dmop/)

Published 22nd February, 2018. Last updated 28th December, 2018. Page 1 of 1.

Sponsored by ApolloPad.com Everyone has a novel in them. Finish Yours! <https://apollopad.com>